Compuler  $3182$  $Ch-3$ Difficult Words: (Write 3 times) 11. Commands 1. Reporcient 2. Automatically 12. drop-down rorence 13. Minimize 3. Appears 14. Restore 4. PROgram 15. Marionized 5. Taskbar 6. Applications 7- Shortculs 8. Horizonial g. Vertical 10. Scroll

Book enercise pg.no-32 Ey Answer these meetions'-(1) What is an operating system? Ansi Min Operating system is a program that helps the user to communicate with the compacter. It is the manager of a Computer.

2 Name any two operating systems?  $\frac{1}{2}$  The two operating systems are  $\rightarrow$ (a) Single-user operating system (b) Multi-user "operation system 10 Write the difference beliveer single-veer and multi-user operating systems. Multi-vous grerating Ansi- Single-User operating systems (a) It is used by one user (a) It is used by more than one user cet a time on at different at a time. times (b) For encomples :- Voir, (b) For enamples: - MS-DOS Netware, Linua Mac OS, Windows XP 4) How can a user arrange icons on the desktop? Ansi-A user can arrange icons on the desktop hy name, saize, type on date.

(5) White the steps to change the possition of the laskbar on the compuler screen. Ansi- To change the position of the l'Orskbar on the computer screen by Following these steps: -(a) More the societe posister on the laskbar. (b) Click and hold the left roomse button on the laskbar. (C) Drag the mouse pointer to the corner where you want to shift the Taskbord and release it.

H-W. Write in your compreler copy and

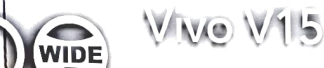